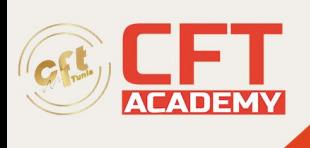

## **vRealize Operations Manager: Install, Configure, Manage**

## **Objectifs**

- Décrire le réseau cloud virtuel de VMware et l'architecture du centre de données NSX-T
- Décrire les composants et les principales fonctions d'un centre de données NSX-T.
- Expliquer les principales fonctionnalités de NSX-T Data Center
- Déployer et configurer l'infrastructure NSX-T Data Center
- Configurer la commutation et le pontage logiques de couche 2
- Expliquer l'architecture de routage à plusieurs niveaux et la configuration de la passerelle
- Configurez des services avancés tels que le VPN et l'équilibrage de charge
- Décrire le modèle de sécurité de NSX-T Data Center avec micro-segmentation
- Configurez des pare-feu distribués et de passerelle pour protéger le trafic est-ouest et nord-sud
- Expliquer l'amélioration de la sécurité avec l'analyse d'URL, l'IDS et l'insertion de services partenaires.
- Intégrez VMware Identity Manager™ ou LDAP à NSX-T Data Center et configurez le contrôle d'accès basé sur les rôles.
- Décrire les cas d'utilisation et l'architecture de la fédération NSX-T Data Center pour la commutation, le routage et la sécurité.

## **Prérequis**

- Bonne compréhension des services TCP/IP, de la sécurité des réseaux et des pare-feu
- Expérience pratique de la commutation et du routage d'entreprise
- Solide compréhension des concepts de virtualisation VMware

## **Programme**

Introduction

- Introduction au cours
- Objectifs du cours

Réseaux cloud virtuels VMware et NSX-T Datacenter

- Présenter la conception du VMware Virtual Cloud Network
- Discutez des solutions NSX-T Data Center, des cas d'utilisation et des avantages
- Expliquer l'architecture et les composants de NSX-T Data Center
- Décrire le catalogue de produits VMware NSX® et ses fonctionnalités
- Expliquer les plans et fonctions de gestion, de contrôle des données et de consommation

formation@cfttunis.com.tn

https://www.cfttunis.com

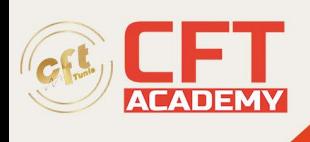

Préparation et déploiement de l'infrastructure NSX-T Datacenter

- Décrire le cluster de gestion NSX
- Déployez des nœuds VMware NSX® Manager™ sur les hyperviseurs VMware ESXi et KVM
- Navigation dans l'interface utilisateur de NSX Manager
- Expliquer les composants du plan de données tels que N-VDS, les nœuds de transport, les zones de transport, les profils, etc.
- Effectuer la préparation des nœuds de transport et configurer l'infrastructure du centre de données
- Vérifier l'état et la connectivité du nœud de transport

Commutation logique d'un centre de données NSX-T

- Présenter les composants clés et la terminologie de la commutation logique
- Décrire la fonction et les types de segments L2
- Explication du tunneling et de l'encapsulation GENEVE
- Configurer des segments logiques et attacher des hôtes à l'aide de l'interface utilisateur de NSX Manager
- Décrire la fonction et les types de profils de segments
- Créez des profils de segment et appliquez-les aux segments et aux ports
- Expliquer la fonction des tables MAC, ARP et TEP utilisées dans le transfert de paquets
- Démontrer le flux de paquets unicast L2
- Expliquer la suppression ARP et la gestion du trafic BUM

Routage logique dans un centre de données NSX-T

- Décrire la fonction et les cas d'utilisation du routage logique
- Présenter l'architecture de routage à deux niveaux, les topologies et les composants
- Expliquer les fonctions des passerelles de niveau 0 et de niveau 1
- Décrire les composants du routeur logique : routeur de service et routeur distribué
- Discutez de l'architecture et de la fonction des nœuds VMware NSX® Edge<sup>TM</sup>.
- Discuter des options de déploiement pour les nœuds NSX Edge
- Configuration des nœuds NSX Edge et création de clusters NSX Edge
- Configuration des passerelles de niveau 0 et de niveau 1
- Examiner le flux de paquets à un et plusieurs niveaux
- Configurer le routage statique et dynamique
- Activer ECMP sur la passerelle de niveau 0
- Décrire les modes HA, de détection de pannes et de restauration de NSX Edge

Pontage du centre de données NSX-T

- Décrire la fonction du pontage logique
- Discuter des cas d'utilisation du pontage logique
- Comparez les solutions de routage et de pontage
- Expliquer les composants du pontage logique
- Créer des clusters de pont et des profils de pont

formation@cfttunis.com.tn

https://www.cfttunis.com

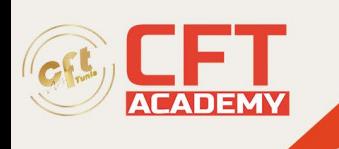

Sécuriser un centre de données NSX-T

- Présenter l'approche et le modèle de sécurité de NSX-T Data Center
- Décrire les avantages et les cas d'utilisation de la micro-segmentation
- Décrire l'architecture, les composants et la fonction du pare-feu distribué
- Configurer les lignes réseau et les règles du pare-feu distribué
- Décrire l'architecture, les composants et la fonction de Gateway Firewall
- Configurer les lignes réseau et les règles du pare-feu de passerelle
- Décrire l'importance et les cas d'utilisation de l'analyse d'URL et du système d'intrusion distribué
- Décrire la fonctionnalité d'insertion de services pour la sécurité est-ouest et nord-sud
- Discutez de l'intégration et des avantages des solutions de sécurité partenaires avec NSX-T Data Center

Services dans un centre de données NSX-T

- Décrire les services NSX-T Data Center
- Expliquer et configurer la traduction d'adresses réseau (NAT) et NAT 64
- Services DNS et DHCP expliqués et configurés
- Décrire l'équilibrage de charge, les topologies, les composants et les cas d'utilisation
- Configurer l'équilibrage de charge L4-L7
- Décrire le fonctionnement et les cas d'utilisation du VPN IPSec et du VPN L2
- Configurer le VPN IPSec et le VPN L2 à l'aide de l'interface utilisateur de NSX Manager

Surveillance d'un centre de données NSX-T

- Expliquer l'importance et les fonctionnalités de VMware NSX® Intelligence™
- Naviguez dans l'interface utilisateur de NSX Topology et identifiez les différents éléments clés de l'interface utilisateur.
- Discutez de l'importance et des cas d'utilisation des alarmes et des événements

Gestion des utilisateurs et des rôles dans un centre de données NSX-T

- Décrire la fonction et les avantages de VMware Identity Manager dans NSX-T Data **Center**
- Intégrer VMware Identity Manager à NSX-T Data Center
- Intégrer LDAP dans NSX-T Data Center
- Identifiez les différents types d'utilisateurs, les politiques d'authentification et les autorisations
- Utiliser le contrôle d'accès basé sur les rôles pour limiter l'accès des utilisateurs
- Expliquer les rôles intégrés de VMware Identity Manager et comment attribuer des rôles aux utilisateurs

La fédération dans un centre de données NSX-T

- Présenter les concepts clés, la terminologie et les cas d'utilisation de NSX-T Data Center Federation
- Expliquer le processus d'intégration de NSX-T Data Center Federation
- Décrire les fonctions de commutation et de routage de NSX-T Data Center Federation

formation@cfttunis.com.tn

https://www.cfttunis.com

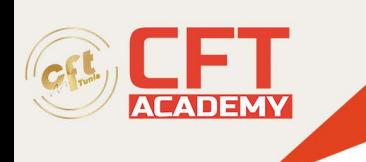

• Décrire les concepts de sécurité et les fonctions de routage de NSX-T Data Center Federation